# 5E\_algo\_seuil

December 19, 2019

## **1 Recherche de limite par un ordinateur**

Le but de ce TP est de programmer l'ordinateur pour approcher les limites en plus l'infini des suites puis des fonctions.

Pour cela on utilisera le site [repl.it](https://repl.it/repls/FrightenedIntrepidTriggers)

Quand vous aurez écrit un programme qui répond à la question, vous le recopierez sur votre cahier.

## **1.1 Limites de suites**

En questions flashs, on a rencontré souvent rencontré des algorithmes de ce type

```
u < -2n < - 0Tant que u<50 faire
    u <- u*2
    n <- n+1
fin
afficher n
```
Ce genre d'algorithme va chercher le plus petit n tel que u dépasse 50. Il se traduit en Python en:

```
[ ] : | u = 2n = 0while u < 50:
         u = u*2n=n+1print(n)
```
**Recopier le programme ci-dessus puis l'exécuter, que signigie le nombre affiché?**

#### **1.1.1 Suites tels que**  $\lim_{n\to+\infty}u_n=+\infty$

Adapter le programme précédent pour les cas suivants:

- 1. La suite  $(u_n)$  définie par  $u_0 = 2$  et  $u_{n+1} = 2u_n 4$ . Trouver le plus petit *n* tel que  $u_n$  dépasse 1000.
- 2. La suite  $(v_n)$  définie par  $v_0 = 0.2$  et  $v_{n+1} = v_n + n$ . Trouver le plus petit *n* tel que  $v_n$  dépasse 5000.

Les suites précédentes avaient pour limite, en plus l'infini, plus l'infini.

### **1.1.2** Suites tels que  $\lim_{n\to+\infty}u_n=0$

Adapter vos programmes précédents dans les cas suivants

- 1. La suite  $(u_n)$  définie par  $u_0 = 100$  et  $u_{n+1} = 0.2u_n$ . Trouver le plus petit *n* tel que  $u_n$  soit plus petit que 0.001.
- 2. La suite  $(u_n)$  définie par  $u_0 = 100$  et  $u_{n+1} = \frac{Sin(u_n)}{n}$  $\frac{u(u_n)}{n}$ . Trouver le plus petit *n* tel que  $u_n$  soit plus petit que 0.0001.

Vous pourrez utiliser les outils suivants:

• la fonction sinus

```
[ ]: from math import sin
```
• la fonction valeur absolue

```
[ ]: |print(abs(2-6))print(abs(10-7))
```
#### **1.1.3** Suites tels que  $\lim_{n\to+\infty}u_n=a$

Même travail dans les cas suivants

- 1. La suite  $(u_n)$  définie par  $u_0 = 100$  et  $u_{n+1} = 0.2u_n + 20$ . Trouver le plus petit *n* tel que  $u_n$ soit à une distance de 25 plus petite que 0.001.
- 2. La suite  $(u_n)$  définie par  $u_0 = 10$  et  $u_{n+1} = 0.5u_n 100$ . Trouver le plus petit *n* tel que  $u_n$ soit à une distance de 200 plus petit que 0.0001.

## **1.2 Limites de fonctions**

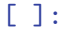